## <span id="page-0-0"></span>Informatik I: Einführung in die Programmierung 7. Entwurf von Schleifen, While-Schleifen, Hilfsfunktionen und Akkumulatoren

Albert-Ludwigs-Universität Freiburg

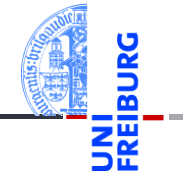

Peter Thiemann

13. November 2018

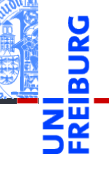

#### [Entwurf von](#page-1-0) **Schleifen**

Fallstudie: [Rechnen mit](#page-2-0) Polynomen

[Skalarmultiplikation](#page-5-0)

[Auswertung](#page-11-0)

[Ableitung](#page-17-0)

[Integration](#page-22-0)

[Binäre Operationen](#page-24-0)

[Addition](#page-26-0)

[Multiplikation](#page-38-0)

Extra: [Lexikographische](#page-45-0) Ordnung

while-[Schleifen](#page-50-0)

[Zusammen](#page-78-0)fassung

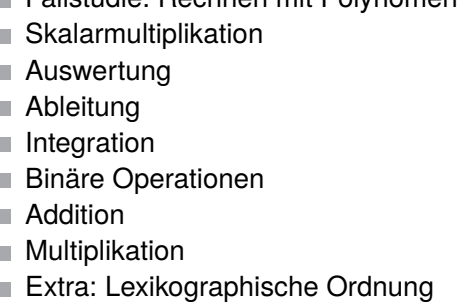

<span id="page-1-0"></span>[Fallstudie: Rechnen mit Polynomen](#page-2-0)

<span id="page-2-0"></span>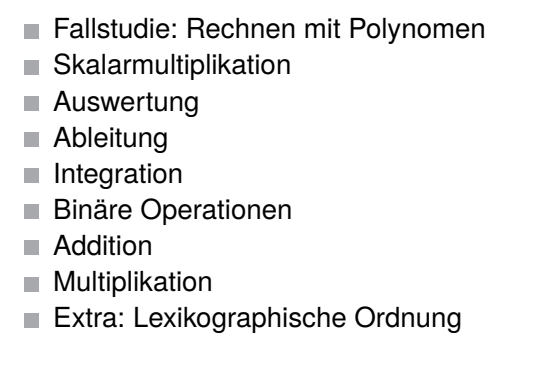

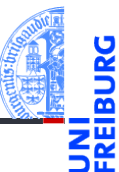

#### [Entwurf von](#page-1-0) Schleifen

Fallstudie: [Rechnen mit](#page-2-0) Polynomen

[Skalarmultiplikation](#page-5-0)

[Auswertung](#page-11-0)

[Ableitung](#page-17-0)

[Integration](#page-22-0)

[Binäre Operationen](#page-24-0)

[Addition](#page-26-0)

[Multiplikation](#page-38-0)

Extra: [Lexikographische](#page-45-0) Ordnung

while-[Schleifen](#page-50-0)

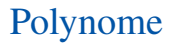

## **Definition**

Ein *Polynom vom Grad n* ist eine Folge von Zahlen  $(a_0, a_1, \ldots, a_n)$ , den *Koeffizienten*. Dabei ist  $n > 0$  und  $a_n \neq 0$ .

## Beispiele

- ш ()  $\mathcal{C}^{\mathcal{A}}$ (1)
- $(3,2,1)$

### Anwendungen

Kryptographie, fehlerkorrigierende Codes.

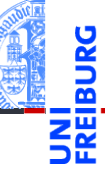

#### [Entwurf von](#page-1-0) Schleifen

Fallstudie: [Rechnen mit](#page-2-0) Polynomen

[Skalarmultiplikation](#page-5-0)

[Auswertung](#page-11-0)

[Ableitung](#page-17-0)

[Integration](#page-22-0)

[Binäre Operationen](#page-24-0)

[Addition](#page-26-0)

[Multiplikation](#page-38-0)

Extra: [Lexikographische](#page-45-0) Ordnung

while-[Schleifen](#page-50-0)

(Skalar) Multiplikation mit einer Zahl *c*

$$
c \cdot (a_0, a_1, \ldots, a_n) = (c \cdot a_0, c \cdot a_1, \ldots, c \cdot a_n)
$$

 $\overline{\phantom{a}}$ Auswertung an der Stelle x<sub>0</sub>

$$
(a_0, a_1, \ldots, a_n)[x_0] = \sum_{i=0}^n a_i \cdot x_0^i
$$

Ableitung

$$
(a_0, a_1, \ldots, a_n)' = (1 \cdot a_1, 2 \cdot a_2, \ldots, n \cdot a_n)
$$

Integration  $\overline{\phantom{a}}$ 

$$
\int (a_0, a_1, \ldots, a_n) = (0, a_0, a_1/2, a_2/3, \ldots, a_n/(n+1))
$$

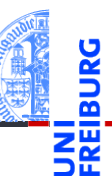

#### [Entwurf von](#page-1-0) **Schleifen**

Fallstudie: [Rechnen mit](#page-2-0) Polynomen

[Skalarmultiplikation](#page-5-0)

[Auswertung](#page-11-0)

[Ableitung](#page-17-0)

[Integration](#page-22-0)

[Binäre Operationen](#page-24-0)

[Addition](#page-26-0)

[Multiplikation](#page-38-0)

Extra: [Lexikographische](#page-45-0) Ordnung

while-[Schleifen](#page-50-0)

<span id="page-5-0"></span>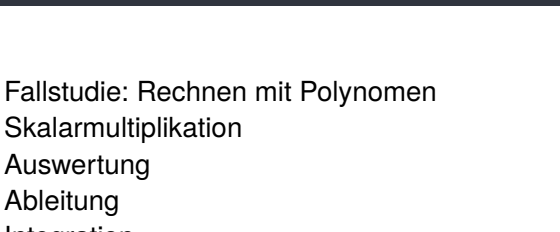

[Ableitung](#page-17-0) [Integration](#page-22-0) п

[Auswertung](#page-11-0)

- [Binäre Operationen](#page-24-0)
- [Addition](#page-26-0)  $\overline{\phantom{a}}$

m. m. m. m.

- [Multiplikation](#page-38-0) п
- [Extra: Lexikographische Ordnung](#page-45-0)

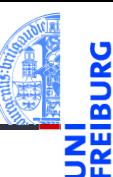

#### [Entwurf von](#page-1-0) Schleifen

Fallstudie: [Rechnen mit](#page-2-0) Polynomen

#### [Skalarmultiplikation](#page-5-0)

[Auswertung](#page-11-0)

[Ableitung](#page-17-0)

[Integration](#page-22-0)

[Binäre Operationen](#page-24-0)

[Addition](#page-26-0)

[Multiplikation](#page-38-0)

Extra: [Lexikographische](#page-45-0) Ordnung

while-[Schleifen](#page-50-0)

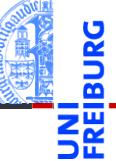

Fallstudie: [Rechnen mit](#page-2-0) Polynomen

#### [Skalarmultiplikation](#page-5-0)

[Auswertung](#page-11-0)

[Ableitung](#page-17-0)

[Integration](#page-22-0)

[Binäre Operationen](#page-24-0)

[Addition](#page-26-0)

[Multiplikation](#page-38-0)

Extra: [Lexikographische](#page-45-0) Ordnung

while-[Schleifen](#page-50-0)

[Zusammen](#page-78-0)fassung

$$
c \cdot (a_0, a_1, \ldots, a_n) = (c \cdot a_0, c \cdot a_1, \ldots, c \cdot a_n)
$$

## Schritt 1: Bezeichner und Datentypen

Die Funktion skalar mult nimmt als Eingabe

- c : **float**, den Faktor,
- p : **list**, ein Polynom.

Der Grad des Polynoms ergibt sich aus der Länge der Sequenz.

## Schritt 2: Funktionsgerüst

```
\overline{a} \overline{a} \overline{def skalar_mult (
                     c : float ,
                     p : list # of float
                     ) -> list : # of float
           # fill in , initialization
           for a in p:
                     # fill in action for each element
           return
```
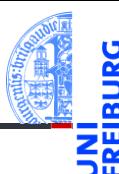

#### [Entwurf von](#page-1-0) Schleifen

Fallstudie: [Rechnen mit](#page-2-0) Polynomen

#### [Skalarmultiplikation](#page-5-0)

[Auswertung](#page-11-0) [Ableitung](#page-17-0)

[Integration](#page-22-0)

[Binäre Operationen](#page-24-0)

[Addition](#page-26-0)

[Multiplikation](#page-38-0)

Extra: [Lexikographische](#page-45-0) Ordnung

while-[Schleifen](#page-50-0)

[Zusammen](#page-78-0)fassung

 $\mathcal{L} = \{ \mathbf{z}_1, \mathbf{z}_2, \ldots, \mathbf{z}_n \}$ 

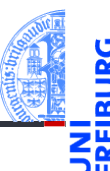

Fallstudie: [Rechnen mit](#page-2-0) Polynomen

#### [Skalarmultiplikation](#page-5-0)

[Auswertung](#page-11-0)

[Ableitung](#page-17-0)

[Integration](#page-22-0)

[Binäre Operationen](#page-24-0)

[Addition](#page-26-0)

[Multiplikation](#page-38-0)

Extra: [Lexikographische](#page-45-0) Ordnung

while-[Schleifen](#page-50-0)

[Zusammen](#page-78-0)fassung

### Schritt 3: Beispiele

 $\overline{a}$   $\overline{b}$   $\overline{a}$   $\overline{b}$   $\overline{c}$   $\overline{d}$   $\overline{d}$   $\overline{$ skalar  $mu1t (42, []$  ==  $[]$ skalar mult  $(42, [1, 2, 3]) = [42.84, 126]$ skalar mult  $(-0.1, [1,2,3]) = [ -0.1, -0.2, -0.3]$  $\sqrt{2\pi}$   $\sqrt{2\pi}$   $\sqrt{2\pi}$   $\sqrt{2\pi}$   $\sqrt{2\pi}$   $\sqrt{2\pi}$   $\sqrt{2\pi}$   $\sqrt{2\pi}$   $\sqrt{2\pi}$   $\sqrt{2\pi}$   $\sqrt{2\pi}$   $\sqrt{2\pi}$ 

## Schritt 4: Funktionsdefinition

```
\overline{a} \overline{b} \overline{a} \overline{b} \overline{a} \overline{b} \overline{a} \overline{b} \overline{c} \overline{c} \overline{d} \overline{c} \overline{d} \overline{c} \overline{d} \overline{c} \overline{d} \overline{c} \overline{d} \overline{c} \overline{d} \overline{c} \overline{d} \overline{c} \overline{def skalar_mult (
                      c : float ,
                      p : list # of float
                      ) -> list : # of float
           result = []for a in p:
                      result = result + [c * a]return result
```
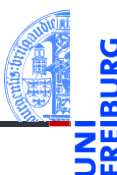

#### [Entwurf von](#page-1-0) Schleifen

Fallstudie: [Rechnen mit](#page-2-0) Polynomen

#### [Skalarmultiplikation](#page-5-0)

[Auswertung](#page-11-0) [Ableitung](#page-17-0)

[Integration](#page-22-0)

[Binäre Operationen](#page-24-0)

[Addition](#page-26-0)

[Multiplikation](#page-38-0)

Extra: [Lexikographische](#page-45-0) Ordnung

while-[Schleifen](#page-50-0)

[Zusammen](#page-78-0)fassung

✝ ✆

## Rumpf der Skalarmultiplikation

```
\overline{a} \overline{a} \overline{result = []for a in p :
                              result = result + [c * a]return result
```
## Variable result ist Akkumulator

- $\blacksquare$  In result wird das Ergebnis aufgesammelt
- result wird vor der Schleife initialisiert
- Jeder Schleifendurchlauf erweitert das Ergebnis in result

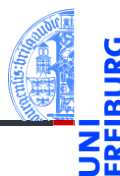

#### [Entwurf von](#page-1-0) Schleifen

Fallstudie: [Rechnen mit](#page-2-0) Polynomen

#### [Skalarmultiplikation](#page-5-0)

[Auswertung](#page-11-0) [Ableitung](#page-17-0)

[Integration](#page-22-0)

[Binäre Operationen](#page-24-0)

[Addition](#page-26-0)

[Multiplikation](#page-38-0)

Extra: [Lexikographische](#page-45-0) Ordnung

while-[Schleifen](#page-50-0)

[Zusammen](#page-78-0)fassung

 $\left(\begin{array}{ccccc} \text{L} & \text{L} &$ 

<span id="page-11-0"></span>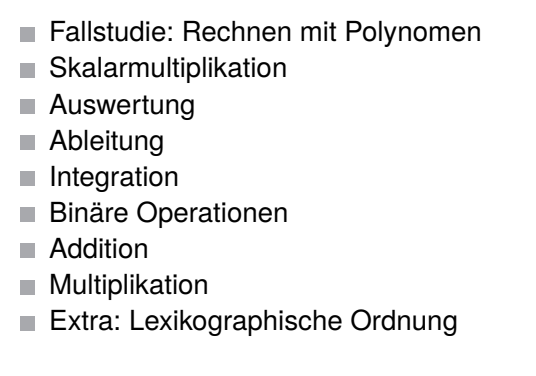

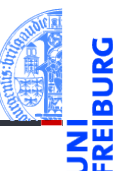

#### [Entwurf von](#page-1-0) Schleifen

Fallstudie: [Rechnen mit](#page-2-0) Polynomen

[Skalarmultiplikation](#page-5-0)

#### [Auswertung](#page-11-0)

[Ableitung](#page-17-0)

[Integration](#page-22-0)

[Binäre Operationen](#page-24-0)

[Addition](#page-26-0)

[Multiplikation](#page-38-0)

Extra: [Lexikographische](#page-45-0) Ordnung

while-[Schleifen](#page-50-0)

## Auswertung

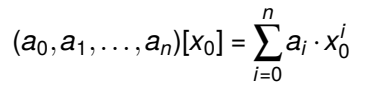

## Schritt 1: Bezeichner und Datentypen

Die Funktion poly eval nimmt als Eingabe

- p : **list**, ein Polynom,
- **x** : **float**, **das** Argument.

Der Grad des Polynoms ergibt sich aus der Länge der Sequenz.

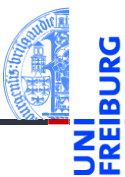

#### [Entwurf von](#page-1-0) Schleifen

Fallstudie: [Rechnen mit](#page-2-0) Polynomen

[Skalarmultiplikation](#page-5-0)

[Auswertung](#page-11-0)

[Ableitung](#page-17-0)

[Integration](#page-22-0)

[Binäre Operationen](#page-24-0)

[Addition](#page-26-0)

[Multiplikation](#page-38-0)

Extra: [Lexikographische](#page-45-0) Ordnung

while-[Schleifen](#page-50-0)

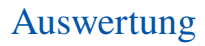

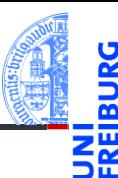

## Schritt 2: Funktionsgerüst

```
\overline{a} \overline{a} \overline{def poly_eval (
                       p : list , # of float
                       x : float
                       ) -> float :
            # fill in
            for a in p:
                        # fill in action for each element
            return
```
#### [Entwurf von](#page-1-0) Schleifen

Fallstudie: [Rechnen mit](#page-2-0) Polynomen

[Skalarmultiplikation](#page-5-0)

#### [Auswertung](#page-11-0)

[Ableitung](#page-17-0)

[Integration](#page-22-0)

[Binäre Operationen](#page-24-0)

[Addition](#page-26-0)

[Multiplikation](#page-38-0)

Extra: [Lexikographische](#page-45-0) Ordnung

while-[Schleifen](#page-50-0)

[Zusammen](#page-78-0)fassung

 $\mathcal{L} = \{ \mathbf{z}_1, \mathbf{z}_2, \ldots, \mathbf{z}_n \}$ 

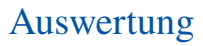

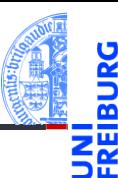

Fallstudie: [Rechnen mit](#page-2-0) Polynomen

[Skalarmultiplikation](#page-5-0)

#### [Auswertung](#page-11-0)

[Ableitung](#page-17-0)

[Integration](#page-22-0)

[Binäre Operationen](#page-24-0)

[Addition](#page-26-0)

[Multiplikation](#page-38-0)

Extra: [Lexikographische](#page-45-0) Ordnung

while-[Schleifen](#page-50-0)

[Zusammen](#page-78-0)fassung

### Schritt 3: Beispiele

 $\overline{a}$   $\overline{b}$   $\overline{a}$   $\overline{b}$   $\overline{c}$   $\overline{d}$   $\overline{d}$   $\overline{$  $poly$ <sub>eval</sub> ( $[]$ , 2) == 0  $poly_{eval}([1, 2, 3], 2) == 17$ poly\_eval  $([1, 2, 3], -0.1)$  == 0.83

 $\sqrt{2\pi}$   $\sqrt{2\pi}$   $\sqrt{2\pi}$   $\sqrt{2\pi}$   $\sqrt{2\pi}$   $\sqrt{2\pi}$   $\sqrt{2\pi}$   $\sqrt{2\pi}$   $\sqrt{2\pi}$   $\sqrt{2\pi}$   $\sqrt{2\pi}$   $\sqrt{2\pi}$ 

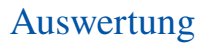

### Schritt 4: Funktionsdefinition

```
\overline{a} \overline{b} \overline{a} \overline{b} \overline{a} \overline{b} \overline{a} \overline{b} \overline{c} \overline{c} \overline{d} \overline{c} \overline{d} \overline{c} \overline{d} \overline{c} \overline{d} \overline{c} \overline{d} \overline{c} \overline{d} \overline{c} \overline{d} \overline{c} \overline{def poly_eval (
                  p : list , # of float
                  x : float
                  ) -> float :
         result = 0i = 0for a in p :
                  result = result + a * x * ii = i + 1return result
✝ ✆
```
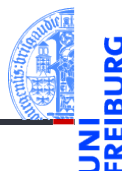

#### [Entwurf von](#page-1-0) Schleifen

Fallstudie: [Rechnen mit](#page-2-0) Polynomen

[Skalarmultiplikation](#page-5-0)

#### [Auswertung](#page-11-0)

[Ableitung](#page-17-0)

[Integration](#page-22-0)

[Binäre Operationen](#page-24-0)

[Addition](#page-26-0)

[Multiplikation](#page-38-0)

Extra: [Lexikographische](#page-45-0) Ordnung

while-[Schleifen](#page-50-0)

## Auswertung

## Schritt 4: Alternative Funktionsdefinition

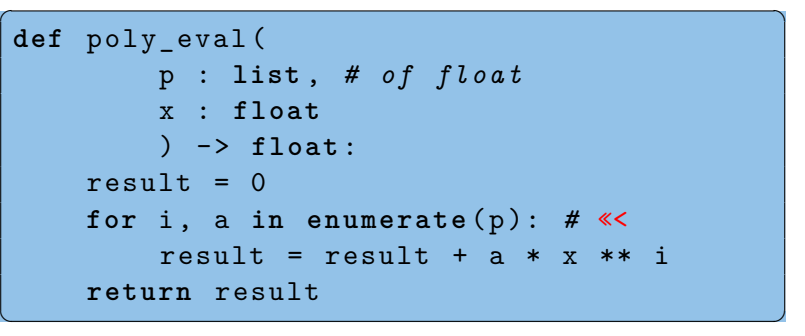

#### [Entwurf von](#page-1-0) Schleifen

Fallstudie: [Rechnen mit](#page-2-0) Polynomen

[Skalarmultiplikation](#page-5-0)

#### [Auswertung](#page-11-0)

[Ableitung](#page-17-0)

[Integration](#page-22-0)

[Binäre Operationen](#page-24-0)

[Addition](#page-26-0)

[Multiplikation](#page-38-0)

Extra: [Lexikographische](#page-45-0) Ordnung

while-[Schleifen](#page-50-0)

- **enumerate**(seq) liefert (konzeptuell) eine Liste aus Paaren (Laufindex, Element)
- **Beispiel** 
	- **list** (**enumerate**([8, 8, 8])) == [(0, 8), (1, 8), (2, 8)]

<span id="page-17-0"></span>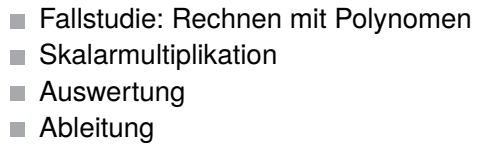

- [Integration](#page-22-0) п
- [Binäre Operationen](#page-24-0)
- [Addition](#page-26-0)  $\overline{\phantom{a}}$
- [Multiplikation](#page-38-0) п
- [Extra: Lexikographische Ordnung](#page-45-0)

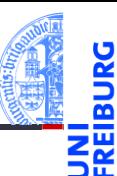

#### [Entwurf von](#page-1-0) Schleifen

Fallstudie: [Rechnen mit](#page-2-0) Polynomen

[Skalarmultiplikation](#page-5-0)

[Auswertung](#page-11-0)

#### [Ableitung](#page-17-0)

[Integration](#page-22-0)

[Binäre Operationen](#page-24-0)

[Addition](#page-26-0)

[Multiplikation](#page-38-0)

Extra: [Lexikographische](#page-45-0) Ordnung

while-[Schleifen](#page-50-0)

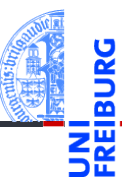

Fallstudie: [Rechnen mit](#page-2-0) Polynomen

[Skalarmultiplikation](#page-5-0)

[Auswertung](#page-11-0)

#### [Ableitung](#page-17-0)

[Integration](#page-22-0)

[Binäre Operationen](#page-24-0)

[Addition](#page-26-0)

[Multiplikation](#page-38-0)

Extra: [Lexikographische](#page-45-0) Ordnung

while-[Schleifen](#page-50-0)

[Zusammen](#page-78-0)fassung

$$
(a_0,a_1,\ldots,a_n)'=(1\cdot a_1,2\cdot a_2,\ldots,n\cdot a_n)
$$

## Schritt 1: Bezeichner und Datentypen

Die Funktion derivative nimmt als Eingabe

p : **list**, ein Polynom.

Der Grad des Polynoms ergibt sich aus der Länge der Sequenz.

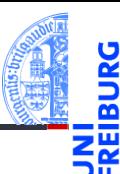

## Schritt 2: Funktionsgerüst

```
\overline{a} \overline{a} \overline{def poly_eval (
                    p : list # of float
                     ) -> list : # of float
           # fill in
           for a in p:
                     # fill in action for each element
           return
\mathcal{L} = \mathcal{L} \left( \mathcal{L} \right)
```
#### [Entwurf von](#page-1-0) Schleifen

Fallstudie: [Rechnen mit](#page-2-0) Polynomen

[Skalarmultiplikation](#page-5-0)

[Auswertung](#page-11-0)

#### [Ableitung](#page-17-0)

[Integration](#page-22-0)

[Binäre Operationen](#page-24-0)

[Addition](#page-26-0)

[Multiplikation](#page-38-0)

Extra: [Lexikographische](#page-45-0) Ordnung

while-[Schleifen](#page-50-0)

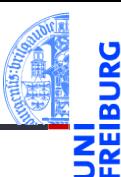

Fallstudie: [Rechnen mit](#page-2-0) Polynomen

[Skalarmultiplikation](#page-5-0)

[Auswertung](#page-11-0)

#### [Ableitung](#page-17-0)

[Integration](#page-22-0)

[Binäre Operationen](#page-24-0)

[Addition](#page-26-0)

[Multiplikation](#page-38-0)

Extra: [Lexikographische](#page-45-0) Ordnung

while-[Schleifen](#page-50-0)

[Zusammen](#page-78-0)fassung

### Schritt 3: Beispiele

 $\overline{a}$   $\overline{b}$   $\overline{a}$   $\overline{b}$   $\overline{c}$   $\overline{d}$   $\overline{d}$   $\overline{$ derivative ([]) == [] derivative  $( [42] )$  ==  $[ ]$ derivative  $([1, 2, 3]) = [2, 6]$ 

 $\sqrt{2\pi}$   $\sqrt{2\pi}$   $\sqrt{2\pi}$   $\sqrt{2\pi}$   $\sqrt{2\pi}$   $\sqrt{2\pi}$   $\sqrt{2\pi}$   $\sqrt{2\pi}$   $\sqrt{2\pi}$   $\sqrt{2\pi}$   $\sqrt{2\pi}$   $\sqrt{2\pi}$ 

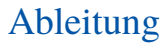

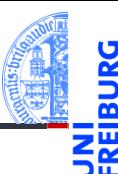

## Schritt 4: Funktionsdefinition

```
\overline{a} \overline{b} \overline{a} \overline{b} \overline{c} \overline{d} \overline{d} \overline{d} \overline{d} \overline{d} \overline{d} \overline{d} \overline{d} \overline{d} \overline{d} \overline{d} \overline{d} \overline{d} \overline{d} \overline{d} \overline{d} \overline{d} \overline{d} \overline{d} \overline{def derivative (
                       p : list # of float
                       ) -> list :
            result = \lceil]
            for i, a in enumerate(p):
                       if i >0:
                                  result = result + [i * a]return result
```
#### [Entwurf von](#page-1-0) Schleifen

Fallstudie: [Rechnen mit](#page-2-0) Polynomen

[Skalarmultiplikation](#page-5-0)

[Auswertung](#page-11-0)

#### [Ableitung](#page-17-0)

[Integration](#page-22-0)

[Binäre Operationen](#page-24-0)

[Addition](#page-26-0)

[Multiplikation](#page-38-0)

Extra: [Lexikographische](#page-45-0) Ordnung

while-[Schleifen](#page-50-0)

[Zusammen](#page-78-0)fassung

 $\mathcal{L} = \{ \mathbf{z}_1, \mathbf{z}_2, \ldots, \mathbf{z}_n \}$ 

<span id="page-22-0"></span>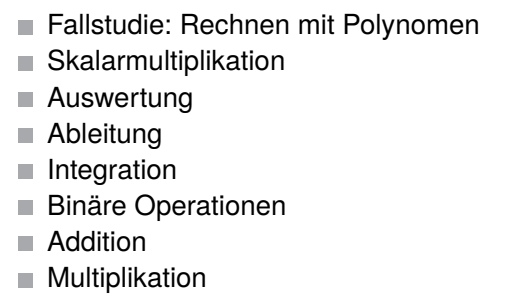

[Extra: Lexikographische Ordnung](#page-45-0)

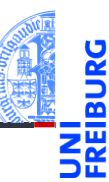

#### [Entwurf von](#page-1-0) Schleifen

Fallstudie: [Rechnen mit](#page-2-0) Polynomen

[Skalarmultiplikation](#page-5-0)

[Auswertung](#page-11-0)

[Ableitung](#page-17-0)

#### [Integration](#page-22-0)

[Binäre Operationen](#page-24-0) [Addition](#page-26-0)

[Multiplikation](#page-38-0)

Extra: [Lexikographische](#page-45-0) Ordnung

while-[Schleifen](#page-50-0)

$$
\int (a_0, a_1, \ldots, a_n) = (0, a_0, a_1/2, a_2/3, \ldots, a_n/(n+1))
$$

## Schritt 1: Bezeichner und Datentypen

Die Funktion integral nimmt als Eingabe

p : **list**, ein Polynom.

Der Grad des Polynoms ergibt sich aus der Länge der Sequenz.

### Weitere Schritte

selbst

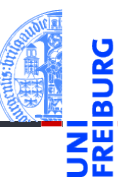

#### [Entwurf von](#page-1-0) Schleifen

Fallstudie: [Rechnen mit](#page-2-0) Polynomen

[Skalarmultiplikation](#page-5-0)

[Auswertung](#page-11-0) [Ableitung](#page-17-0)

[Integration](#page-22-0)

[Binäre Operationen](#page-24-0) [Addition](#page-26-0)

[Multiplikation](#page-38-0)

Extra: [Lexikographische](#page-45-0) Ordnung

while-[Schleifen](#page-50-0)

<span id="page-24-0"></span>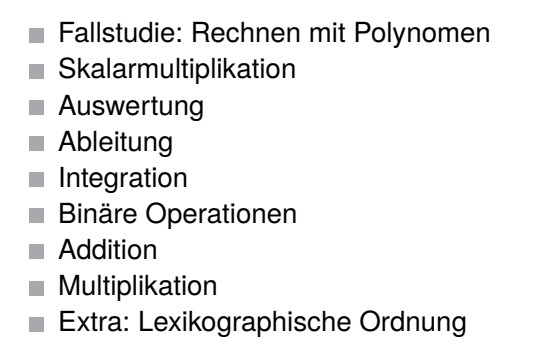

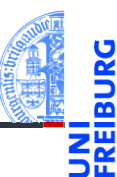

#### [Entwurf von](#page-1-0) Schleifen

Fallstudie: [Rechnen mit](#page-2-0) Polynomen

[Skalarmultiplikation](#page-5-0)

[Auswertung](#page-11-0)

[Ableitung](#page-17-0)

[Integration](#page-22-0)

#### [Binäre Operationen](#page-24-0)

[Addition](#page-26-0)

[Multiplikation](#page-38-0)

Extra: [Lexikographische](#page-45-0) Ordnung

while-[Schleifen](#page-50-0)

Addition (falls  $n \leq m$ )  $\overline{\phantom{a}}$ 

$$
(a_0, a_1, \ldots, a_n) + (b_0, b_1, \ldots, b_m)
$$
  
=  $(a_0 + b_0, a_1 + b_1, \ldots, a_n + b_n, b_{n+1}, \ldots, b_m)$ 

Multiplikation von Polynomen

$$
(a_0, a_1, \ldots, a_n) \cdot (b_0, b_1, \ldots, b_m)
$$
\n
$$
= (a_0 \cdot b_0, a_0 \cdot b_1 + a_1 \cdot b_0, \ldots, \sum_{i=0}^k a_i \cdot b_{k-i}, \ldots, a_n \cdot b_m
$$
\n
$$
= (a_0 \cdot b_0, a_0 \cdot b_1 + a_1 \cdot b_0, \ldots, \sum_{i=0}^k a_i \cdot b_{k-i}, \ldots, a_n \cdot b_m
$$
\nAssume

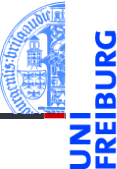

#### [Entwurf von](#page-1-0) Schleifen

Fallstudie: [Rechnen mit](#page-2-0) Polynomen

[Skalarmultiplikation](#page-5-0)

[Auswertung](#page-11-0)

[Ableitung](#page-17-0)

[Integration](#page-22-0)

#### [Binäre Operationen](#page-24-0)

[Addition](#page-26-0)

[Multiplikation](#page-38-0)

Extra: [Lexikographische](#page-45-0) Ordnung

[Zusammen-](#page-78-0)

<span id="page-26-0"></span>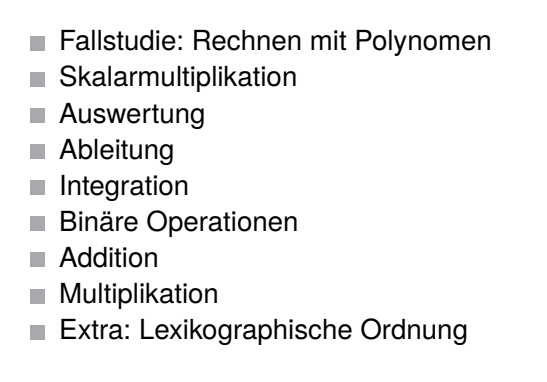

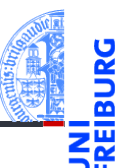

#### [Entwurf von](#page-1-0) Schleifen

Fallstudie: [Rechnen mit](#page-2-0) Polynomen

[Skalarmultiplikation](#page-5-0)

[Auswertung](#page-11-0)

[Ableitung](#page-17-0) [Integration](#page-22-0)

[Binäre Operationen](#page-24-0)

#### [Addition](#page-26-0)

[Multiplikation](#page-38-0)

Extra: [Lexikographische](#page-45-0) Ordnung

while-[Schleifen](#page-50-0)

$$
(a_0, a_1, \ldots, a_n) + (b_0, b_1, \ldots, b_m)
$$
  
=  $(a_0 + b_0, a_1 + b_1, \ldots, a_n + b_n, b_{n+1}, \ldots, b_m)$ 

## Schritt 1: Bezeichner und Datentypen

Die Funktion  $poly$  add nimmt als Eingabe

- p : **list**, ein Polynom.
- q : **list**, ein Polynom.

Die Grade der Polynome ergeben sich aus der Länge der Sequenzen.

## Achtung

Die Grade der Polynome können unterschiedlich sein!

13. November 2018 **P. Thiemann** – [Info I](#page-0-0) 36 / 96 / 96 / 96

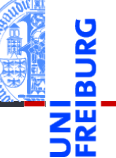

#### [Entwurf von](#page-1-0) Schleifen

Fallstudie: [Rechnen mit](#page-2-0) Polynomen

[Skalarmultiplikation](#page-5-0)

[Auswertung](#page-11-0)

[Ableitung](#page-17-0)

[Integration](#page-22-0) [Binäre Operationen](#page-24-0)

[Addition](#page-26-0)

[Multiplikation](#page-38-0)

Extra: [Lexikographische](#page-45-0) Ordnung

while-[Schleifen](#page-50-0)

## Addition

### Schritt 2: Funktionsgerüst

```
\overline{a} \overline{a} \overline{def poly_add (
                 p : list , # of float
                 q : list # of float
                 ) -> list : # of float
         # fill in
         for i in range (...):
                 # fill in action for each element
         return
✝ ✆
```
#### [Entwurf von](#page-1-0) Schleifen

Fallstudie: [Rechnen mit](#page-2-0) Polynomen

[Skalarmultiplikation](#page-5-0)

[Auswertung](#page-11-0) [Ableitung](#page-17-0)

[Integration](#page-22-0)

[Binäre Operationen](#page-24-0)

**[Addition](#page-26-0)** 

[Multiplikation](#page-38-0) Extra: [Lexikographische](#page-45-0) Ordnung

while-[Schleifen](#page-50-0)

[Zusammen](#page-78-0)fassung

## Frage

Was ist . . .?

13. November 2018 **P. Thiemann** – [Info I](#page-0-0) 37 / 96

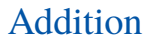

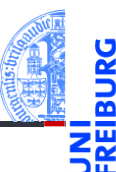

Fallstudie: [Rechnen mit](#page-2-0) Polynomen

[Skalarmultiplikation](#page-5-0)

[Auswertung](#page-11-0)

[Ableitung](#page-17-0)

[Integration](#page-22-0)

[Binäre Operationen](#page-24-0)

**[Addition](#page-26-0)** 

[Multiplikation](#page-38-0)

Extra: [Lexikographische](#page-45-0) Ordnung

while-[Schleifen](#page-50-0)

[Zusammen](#page-78-0)fassung

## Schritt 3: Beispiele

 $\overline{a}$   $\overline{a}$   $\overline{$  $poly\_add([], []) == []$ poly  $add([42], []) == [42]$ poly  $add ([], [11]) == [11]$  $poly\_add([1, 2, 3], [4, 3, 2, 5]) == [5, 5, 5, 5]$ 

 $\mathcal{L}(\mathcal{L}(\mathcal{$ 

### Antwort

maxlen = **max** (**len** (p), **len** (q))

## Addition

### Schritt 4: Funktionsdefinition

```
\overline{a} \overline{a} \overline{def poly_add (
                 p : list , # of float
                 q : list # of float
                 ) -> list : # of float
        maxlen = max (len (p), len (q))result = \lceilfor i in range ( maxlen ):
                 result = result + [(p[i] if i < len(p) else 0) +( q [ i ] if i < len( q ) else 0)]
         return result
\mathcal{L} = \{ \mathbf{z}_1, \mathbf{z}_2, \ldots, \mathbf{z}_n \}
```
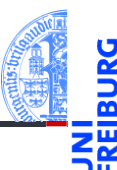

#### [Entwurf von](#page-1-0) Schleifen

Fallstudie: [Rechnen mit](#page-2-0) Polynomen

[Skalarmultiplikation](#page-5-0)

[Auswertung](#page-11-0) [Ableitung](#page-17-0)

[Integration](#page-22-0)

[Binäre Operationen](#page-24-0)

**[Addition](#page-26-0)** 

[Multiplikation](#page-38-0) Extra: [Lexikographische](#page-45-0) Ordnung

while-[Schleifen](#page-50-0)

### Bedingter Ausdruck (Conditional Expression)  $\overline{a}$   $\overline{a}$   $\overline{$

```
exp_true if cond else exp_false
```
- Werte zuerst cond aus
- Falls Ergebnis kein Nullwert, dann werte exp\_true als Ergebnis aus

 $\overline{\mathcal{N}}$ 

Sonst werte exp\_false als Ergebnis aus **The State** 

### Beispiele

```
17 if True else 4 == 17
```

```
"abc"[i] if i<3 else "␣"
```
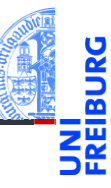

### [Entwurf von](#page-1-0) Schleifen

Fallstudie: [Rechnen mit](#page-2-0) Polynomen

[Skalarmultiplikation](#page-5-0)

[Auswertung](#page-11-0) [Ableitung](#page-17-0)

[Integration](#page-22-0)

[Binäre Operationen](#page-24-0)

[Addition](#page-26-0)

[Multiplikation](#page-38-0) Extra: [Lexikographische](#page-45-0) Ordnung

while-[Schleifen](#page-50-0)

## Addition

## Schritt 4: Alternative Funktionsdefinition

```
def poly_add (
            p : list , # of float
            q : list # of float
            ) -> list : # of float
      maxlen = max (len (p), len (q))result = \lceil]
      for i in range ( maxlen ):
            ri = 0if i < len(p): ri = ri + p[i]if i < \text{len}(q): ri = ri + q[i]result = result + [ri]return result
\mathcal{L}_{\mathcal{A}} , where \mathcal{L}_{\mathcal{A}} is the contract of \mathcal{L}_{\mathcal{A}} , where \mathcal{L}_{\mathcal{A}}
```
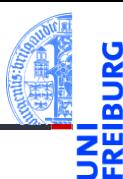

#### [Entwurf von](#page-1-0) Schleifen

Fallstudie: [Rechnen mit](#page-2-0) Polynomen

[Skalarmultiplikation](#page-5-0)

[Auswertung](#page-11-0) [Ableitung](#page-17-0)

[Integration](#page-22-0)

[Binäre Operationen](#page-24-0)

**[Addition](#page-26-0)** 

[Multiplikation](#page-38-0) Extra: [Lexikographische](#page-45-0) Ordnung

while-[Schleifen](#page-50-0)

## **Beobachtung**

Code für Addition unübersichtlich, weil er mehrfach das gleiche Muster verwendet

 $\blacksquare$  if  $i < \text{len}(p)$ : ri = ri + p[i] <sup>2</sup> p[i] **if** i < **len**(p) **else** 0

- Das gleiche Muster ist auch beim Produkt hilfreich...
- $\Rightarrow$  Muster 2 in einer Hilfsfunktion abstrahieren!

## Schritt 1: Bezeichner und Datentypen

Die Funktion safe index nimmt als Eingabe

- p : **list** eine Sequenz
- i : **int** einen Index
- $\blacksquare$  d einen Ersatzwert, der zu den Elementen von p passt

13. November 2018 **P. Thiemann** – [Info I](#page-0-0) 42 / 96

[Entwurf von](#page-1-0) Schleifen

Fallstudie: [Rechnen mit](#page-2-0) Polynomen

[Skalarmultiplikation](#page-5-0)

[Auswertung](#page-11-0)

[Ableitung](#page-17-0)

[Integration](#page-22-0) [Binäre Operationen](#page-24-0)

[Addition](#page-26-0)

[Multiplikation](#page-38-0) Extra: [Lexikographische](#page-45-0)

Ordnung while-[Schleifen](#page-50-0)

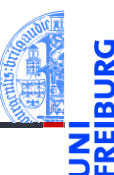

## Schritt 2: Funktionsgerüst

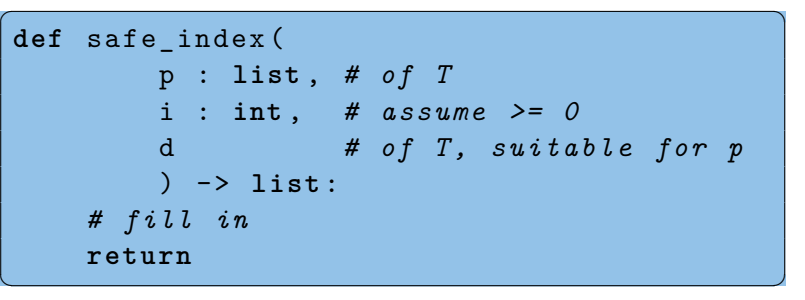

#### [Entwurf von](#page-1-0) Schleifen

Fallstudie: [Rechnen mit](#page-2-0) Polynomen

[Skalarmultiplikation](#page-5-0)

[Auswertung](#page-11-0) [Ableitung](#page-17-0)

[Integration](#page-22-0)

[Binäre Operationen](#page-24-0) **[Addition](#page-26-0)** 

[Multiplikation](#page-38-0)

Extra: [Lexikographische](#page-45-0) Ordnung

while-[Schleifen](#page-50-0)

### Schritt 3: Beispiele

$$
safe_index([1,2,3], 0, 0) == 1\nsafe_index([1,2,3], 2, 0) == 3\nsafe_index([1,2,3], 4, 0) == 0\nsafe_index([1,2,3], 4, 42) == 42\nsafe_index([], 0, 42) == 42
$$

### Abstraktion des Musters

- Gefunden: p[i] **if** i < **len**(p) **else** 0
- Abstraktion: p[i] **if** i < **len**(p) **else** d  $\blacksquare$

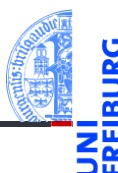

#### [Entwurf von](#page-1-0) Schleifen

Fallstudie: [Rechnen mit](#page-2-0) Polynomen

[Skalarmultiplikation](#page-5-0)

[Auswertung](#page-11-0) [Ableitung](#page-17-0)

[Integration](#page-22-0)

[Binäre Operationen](#page-24-0)

**[Addition](#page-26-0)** 

[Multiplikation](#page-38-0)

Extra: [Lexikographische](#page-45-0) Ordnung

while-[Schleifen](#page-50-0)

[Zusammen](#page-78-0)fassung

 $\begin{pmatrix} 1 & 0 & 0 \\ 0 & 0 & 0 \\ 0 & 0 & 0 \\ 0 & 0 & 0 \\ 0 & 0 & 0 \\ 0 & 0 & 0 \\ 0 & 0 & 0 \\ 0 & 0 & 0 \\ 0 & 0 & 0 \\ 0 & 0 & 0 \\ 0 & 0 & 0 \\ 0 & 0 & 0 & 0 \\ 0 & 0 & 0 & 0 \\ 0 & 0 & 0 & 0 \\ 0 & 0 & 0 & 0 & 0 \\ 0 & 0 & 0 & 0 & 0 \\ 0 & 0 & 0 & 0 & 0 \\ 0 & 0 & 0 & 0 & 0 & 0 \\ 0 & 0 & 0 & 0 & 0 &$
# Schritt 4: Funktionsdefinition

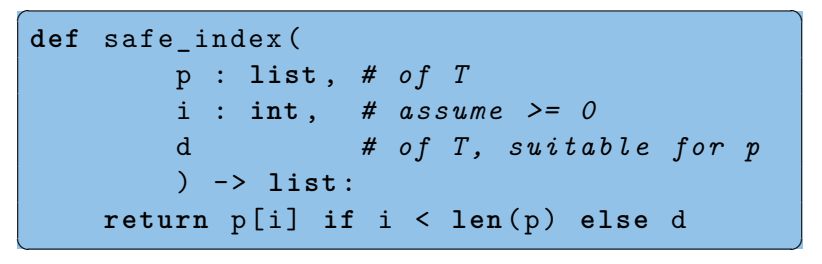

oder gleichbedeutend

$$
\begin{bmatrix}\n \text{if } i < \text{len}(p) : \\
 \text{return } p[i] \\
 \text{else:} \\
 \text{return } d\n \end{bmatrix}
$$

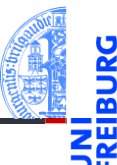

### [Entwurf von](#page-1-0) Schleifen

Fallstudie: [Rechnen mit](#page-2-0) Polynomen

[Skalarmultiplikation](#page-5-0)

[Auswertung](#page-11-0)

[Ableitung](#page-17-0)

[Integration](#page-22-0) [Binäre Operationen](#page-24-0)

**[Addition](#page-26-0)** 

[Multiplikation](#page-38-0)

Extra: [Lexikographische](#page-45-0) Ordnung

while-[Schleifen](#page-50-0)

# Addition

### Funktionsdefinition mit Hilfsfunktion

```
\overline{a} \overline{a} \overline{def poly_add (
                  p : list , # of float
                  q : list # of float
                  ) -> list : # of float
         maxlen = max (len (p), len (q))result = \lceilfor i in range ( maxlen ):
                  result = result + [safe index (p, i, 0)+ safe_index (q ,i ,0)]
         return result
```
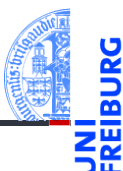

### [Entwurf von](#page-1-0) Schleifen

Fallstudie: [Rechnen mit](#page-2-0) Polynomen

[Skalarmultiplikation](#page-5-0)

[Auswertung](#page-11-0) [Ableitung](#page-17-0)

[Integration](#page-22-0)

[Binäre Operationen](#page-24-0)

**[Addition](#page-26-0)** 

[Multiplikation](#page-38-0) Extra: [Lexikographische](#page-45-0) Ordnung

while-[Schleifen](#page-50-0)

[Zusammen](#page-78-0)fassung

 $\mathcal{L} = \{ \mathbf{z}_1, \mathbf{z}_2, \ldots, \mathbf{z}_n \}$ 

<span id="page-38-0"></span>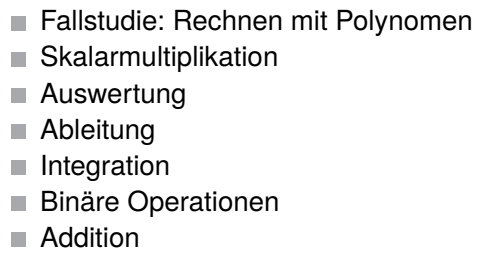

- [Multiplikation](#page-38-0) п
- [Extra: Lexikographische Ordnung](#page-45-0)

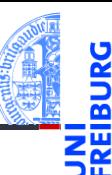

### [Entwurf von](#page-1-0) Schleifen

Fallstudie: [Rechnen mit](#page-2-0) Polynomen

[Skalarmultiplikation](#page-5-0)

[Auswertung](#page-11-0)

[Ableitung](#page-17-0)

[Integration](#page-22-0)

[Binäre Operationen](#page-24-0)

[Addition](#page-26-0)

#### [Multiplikation](#page-38-0)

Extra: [Lexikographische](#page-45-0) Ordnung

while-[Schleifen](#page-50-0)

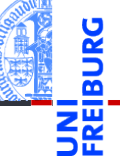

[Entwurf von](#page-1-0) Schleifen

Fallstudie: [Rechnen mit](#page-2-0) Polynomen

```
Skalarmultiplikation
```
[Auswertung](#page-11-0) [Ableitung](#page-17-0)

[Integration](#page-22-0)

[Binäre Operationen](#page-24-0)

[Addition](#page-26-0)

#### [Multiplikation](#page-38-0)

Extra: [Lexikographische](#page-45-0) Ordnung

while-[Schleifen](#page-50-0)

[Zusammen](#page-78-0)fassung

$$
(p_0, p_1, \ldots, p_n) \cdot (q_0, q_1, \ldots, q_m)
$$
  
=  $(p_0 \cdot q_0, p_0 \cdot q_1 + p_1 \cdot q_0, \ldots, \sum_{i=0}^k p_i \cdot q_{k-i}, \ldots, p_n \cdot q_m)$ 

# Schritt 1: Bezeichner und Datentypen

Die Funktion poly mult nimmt als Eingabe

p : **list** ein Polynom

q : **list** ein Polynom

und liefert als Ergebnis das Produkt der Eingaben.

### Schritt 2: Funktionsgerüst

```
\overline{a} \overline{b} \overline{a} \overline{b} \overline{c} \overline{d} \overline{d} \overline{d} \overline{d} \overline{d} \overline{d} \overline{d} \overline{d} \overline{d} \overline{d} \overline{d} \overline{d} \overline{d} \overline{d} \overline{d} \overline{d} \overline{d} \overline{d} \overline{d} \overline{def poly_mult (
                     p : list , # of float
                     q : list # of float
                     ) -> list : # of float
           # fill in
           for k in range (...):
                     # fill in
                     # compute k - th output element
           return
```
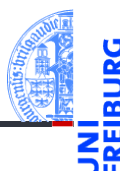

### [Entwurf von](#page-1-0) Schleifen

Fallstudie: [Rechnen mit](#page-2-0) Polynomen

[Skalarmultiplikation](#page-5-0)

[Auswertung](#page-11-0) [Ableitung](#page-17-0)

[Integration](#page-22-0)

[Binäre Operationen](#page-24-0) [Addition](#page-26-0)

#### [Multiplikation](#page-38-0)

Extra: [Lexikographische](#page-45-0) Ordnung

while-[Schleifen](#page-50-0)

[Zusammen](#page-78-0)fassung

✝ ✆

## Schritt 3: Beispiele

$$
\begin{array}{ll}\n\text{poly\_mult}([], []) == [] \\
\text{poly\_mult}([42], []) == [] \\
\text{poly\_mult}([], [11]) == [] \\
\text{poly\_mult}([1, 2, 3], [1]) == [1, 2, 3] \\
\text{poly\_mult}([1, 2, 3], [0, 1]) == [0, 1, 2, 3] \\
\text{poly\_mult}([1, 2, 3], [1, 1]) == [1, 3, 5, 3]\n\end{array}
$$

### Beobachtungen

Range maxlen =  $len(p) + len(q) - 1$  $\overline{\phantom{a}}$ 

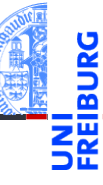

### [Entwurf von](#page-1-0) Schleifen

Fallstudie: [Rechnen mit](#page-2-0) Polynomen

[Skalarmultiplikation](#page-5-0)

[Auswertung](#page-11-0) [Ableitung](#page-17-0)

[Integration](#page-22-0)

[Binäre Operationen](#page-24-0)

[Addition](#page-26-0)

#### [Multiplikation](#page-38-0)

Extra: [Lexikographische](#page-45-0) Ordnung

while-[Schleifen](#page-50-0)

[Zusammen](#page-78-0)fassung

 $\mathcal{L} = \mathcal{L} \left( \mathcal{L} \right)$ 

## Schritt 4: Funktionsdefinition

```
\overline{a} \overline{a} \overline{def poly_mult (
                   p : list , # of float
                   q : list # of float
                   ) -> list : # of float
          result = \lceil]
          for k in range(len(p) + len(q) - 1):
                   rk = ... # k - th output element
                   result = result + [rk]return result
```
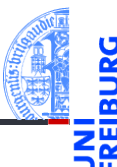

### [Entwurf von](#page-1-0) Schleifen

Fallstudie: [Rechnen mit](#page-2-0) Polynomen

[Skalarmultiplikation](#page-5-0)

[Auswertung](#page-11-0) [Ableitung](#page-17-0)

[Integration](#page-22-0)

[Binäre Operationen](#page-24-0)

[Addition](#page-26-0)

#### [Multiplikation](#page-38-0)

Extra: [Lexikographische](#page-45-0) Ordnung

while-[Schleifen](#page-50-0)

[Zusammen](#page-78-0)fassung

 $\mathcal{L} = \{ \mathbf{z}_1, \mathbf{z}_2, \ldots, \mathbf{z}_n \}$ 

## **Berechnung**

Multiplikation

Das k-te Element

*r<sup>k</sup>* = *k* ∑ *pi i*=0

 $\overline{a}$   $\overline{a}$   $\overline{$  $rk = 0$ for  $i$  in range $(k+1)$ :  $rk = rk + (safe_index(p, i, 0))$  $*$  safe\_index  $(q, k-i, 0)$ )  $\mathcal{L}_{\mathcal{A}}$   $\mathcal{L}_{\mathcal{A}}$   $\mathcal{L}_{\mathcal{A}}$   $\mathcal{L}_{\mathcal{A}}$   $\mathcal{L}_{\mathcal{A}}$   $\mathcal{L}_{\mathcal{A}}$   $\mathcal{L}_{\mathcal{A}}$   $\mathcal{L}_{\mathcal{A}}$   $\mathcal{L}_{\mathcal{A}}$   $\mathcal{L}_{\mathcal{A}}$   $\mathcal{L}_{\mathcal{A}}$   $\mathcal{L}_{\mathcal{A}}$   $\mathcal{L}_{\mathcal{A}}$   $\mathcal{L}_{\mathcal{A}}$   $\mathcal{L}_{\mathcal{$ 

· *qk*−*<sup>i</sup>* noch eine Schleife!

### [Entwurf von](#page-1-0) Schleifen

Fallstudie: [Rechnen mit](#page-2-0) Polynomen

[Skalarmultiplikation](#page-5-0)

[Auswertung](#page-11-0)

[Ableitung](#page-17-0)

[Integration](#page-22-0)

[Binäre Operationen](#page-24-0)

[Addition](#page-26-0)

#### [Multiplikation](#page-38-0)

Extra: [Lexikographische](#page-45-0) Ordnung

while-[Schleifen](#page-50-0)

## Schritt 4: Funktionsdefinition, final

```
\overline{a} \overline{a} \overline{def poly_mult (
              p : list , # of float
              q : list # of float
              ) -> list : # of float
       result = []
       for k in range(len(p) + len(q) - 1):
              rk = 0for i in range(k+1):
                     rk = rk + (safe index (p, i, 0))* safe index(q, k-i, 0))result = result + [rk]return result
✝ ✆
```
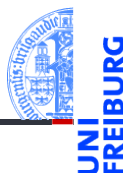

### [Entwurf von](#page-1-0) Schleifen

Fallstudie: [Rechnen mit](#page-2-0) Polynomen

[Skalarmultiplikation](#page-5-0)

[Auswertung](#page-11-0) [Ableitung](#page-17-0)

[Integration](#page-22-0)

[Binäre Operationen](#page-24-0)

[Addition](#page-26-0)

#### [Multiplikation](#page-38-0)

Extra: [Lexikographische](#page-45-0) Ordnung

while-[Schleifen](#page-50-0)

<span id="page-45-0"></span>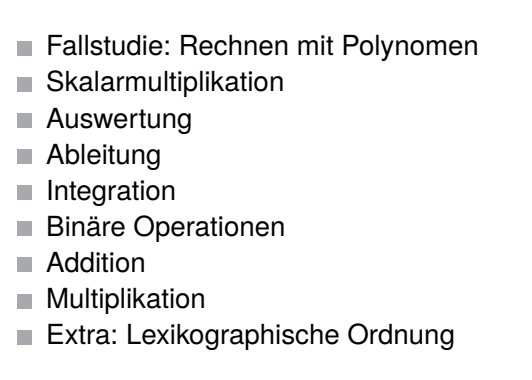

### [Entwurf von](#page-1-0) Schleifen

Fallstudie: [Rechnen mit](#page-2-0) Polynomen

[Skalarmultiplikation](#page-5-0)

[Auswertung](#page-11-0)

[Ableitung](#page-17-0)

[Integration](#page-22-0)

[Binäre Operationen](#page-24-0)

[Addition](#page-26-0)

while-[Schleifen](#page-50-0)

[Multiplikation](#page-38-0)

Extra: [Lexikographische](#page-45-0) Ordnung

13. November 2018 P. Thiemann – [Info I](#page-0-0) 56 / 96

### Gegeben

Zwei Sequenzen der Längen *m*,*n* ≥ 0:

$$
\vec{a} = "a_1 a_2 ... a_m" \qquad \qquad \vec{b} = "b_1 b_2 ... b_n"
$$

 $\vec{a} \leq \vec{b}$  in der lexikographischen Ordnung, falls Es gibt  $0 \leq k \leq \min(m, n)$ , so dass  $a_1 = b_1, \ldots, a_k = b_k$  und  $\vec{a} = \n\begin{bmatrix} a_1 a_2 \ldots a_k a_{k+1} \ldots a_m \end{bmatrix}$   $\vec{b} = \n\begin{bmatrix} a_1 a_2 \ldots a_k b_{k+1} \ldots b_m \end{bmatrix}$  $k = m$  $\vec{a} = \text{"}a_1a_2...a_m$ "  $\vec{b} = \text{"}a_1a_2...a_mb_{m+1}...b_n$ "  $\blacksquare$  oder  $k < m$  und  $a_{k+1} < b_{k+1}$ .

[Entwurf von](#page-1-0) Schleifen Fallstudie: [Rechnen mit](#page-2-0) Polynomen [Skalarmultiplikation](#page-5-0) [Auswertung](#page-11-0) [Ableitung](#page-17-0) [Integration](#page-22-0) [Binäre Operationen](#page-24-0) [Addition](#page-26-0) [Multiplikation](#page-38-0) Extra: [Lexikographische](#page-45-0) Ordnung while-[Schleifen](#page-50-0) [Zusammen](#page-78-0)fassung

Lexikographische Ordnung

Schritt 1: Bezeichner und Datentypen

Die Funktion lex ord nimmt als Eingabe

- a : **list** eine Sequenz
- b : **list** eine Sequenz

und liefert als Ergebnis True, falls  $a \leq b$ , sonst False.

# Schritt 2: Funktionsgerüst

```
\overline{a} \overline{a} \overline{def lex_ord (
                    a : list ,
                   b : list
                    ) -> bool :
          # fill in
          for k in range (...):
                    # fill in
          return
✝ ✆
```
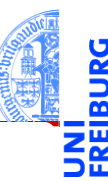

### [Entwurf von](#page-1-0) Schleifen

Fallstudie: [Rechnen mit](#page-2-0) Polynomen

[Skalarmultiplikation](#page-5-0)

[Auswertung](#page-11-0) [Ableitung](#page-17-0)

[Integration](#page-22-0)

[Binäre Operationen](#page-24-0)

[Addition](#page-26-0)

[Multiplikation](#page-38-0)

Extra: [Lexikographische](#page-45-0) Ordnung

while-[Schleifen](#page-50-0)

### Schritt 3: Beispiele

```
\overline{a} \overline{a} \overline{lex ord([], []) == Truelex ord([42], []) == False
 lex ord([], [11]) == Truelex\_ord([1, 2, 3], [1]) == Falselex\_ord([1], [1, 2, 3]) == Truelex ord([1 , 2 , 3], [0 , 1]) == False
 lex ord([1 , 2 , 3] , [1 , 3]) = Truelex\_ord([1, 2, 3], [1, 2, 3]) == True\overline{\phantom{a}} \overline{\phantom{a}} \overline{\
```
### Beobachtungen

 $\blacksquare$  Range minlen =  $\min$  (len (a), len (b))

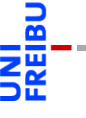

#### [Entwurf von](#page-1-0) Schleifen

Fallstudie: [Rechnen mit](#page-2-0) Polynomen

[Skalarmultiplikation](#page-5-0)

[Auswertung](#page-11-0) [Ableitung](#page-17-0)

[Integration](#page-22-0)

[Binäre Operationen](#page-24-0)

[Addition](#page-26-0)

[Multiplikation](#page-38-0)

Extra: [Lexikographische](#page-45-0) Ordnung

while-[Schleifen](#page-50-0)

### Schritt 4: Funktionsdefinition

```
\overline{a} \overline{a} \overline{def lex_ord (
               a : list ,
               b : list
               ) -> bool :
        minlen = min ( len ( a ) , len ( b ))
        for k in range ( minlen ):
               if a[k] < b[k]:
                       return True
               if a[k] > b[k]:
                       return False
        # a is prefix of b or vice versa
        return len(a) \leq len(b)✝ ✆
```
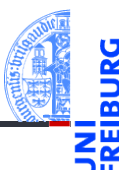

### [Entwurf von](#page-1-0) Schleifen

Fallstudie: [Rechnen mit](#page-2-0) Polynomen

[Skalarmultiplikation](#page-5-0)

[Auswertung](#page-11-0) [Ableitung](#page-17-0)

[Integration](#page-22-0)

[Binäre Operationen](#page-24-0)

[Addition](#page-26-0)

[Multiplikation](#page-38-0)

Extra: [Lexikographische](#page-45-0) Ordnung

while-[Schleifen](#page-50-0)

# <span id="page-50-0"></span>2 while[-Schleifen](#page-50-0)

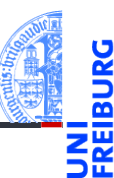

### [Entwurf von](#page-1-0) Schleifen

#### while-[Schleifen](#page-50-0)

[Einlesen einer](#page-52-0) Liste Das [Newton-Verfahren](#page-57-0) Das [Collatz-Problem](#page-69-0) [Abschließende](#page-73-0) Bemerkungen

- [Einlesen einer Liste](#page-52-0) m. [Das Newton-Verfahren](#page-57-0) m.
- [Das Collatz-Problem](#page-69-0) **COL**
- [Abschließende Bemerkungen](#page-73-0) m.

Manchmal muss etwas wiederholt werden, ohne dass vorher klar ist, wie oft.

# Beispiele

- Einlesen von mehreren Eingaben
- Newton-Verfahren zum Auffinden von Nullstellen
- Das Collatz-Problem

### Die **while**-Schleife

- Syntax der while-Anweisung: while *Bedingung*: *Anweisungen*
- Die *Anweisungen* werden wiederholt, solange die *Bedingung* keinen Nullwert (z.B. True) liefert.

[Entwurf von](#page-1-0) Schleifen

#### while-[Schleifen](#page-50-0)

[Einlesen einer](#page-52-0) Liste Das [Newton-Verfahren](#page-57-0) Das [Collatz-Problem](#page-69-0) [Abschließende](#page-73-0) Bemerkungen

# <span id="page-52-0"></span>2 while[-Schleifen](#page-50-0)

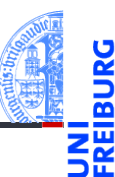

### [Entwurf von](#page-1-0) Schleifen

### while-[Schleifen](#page-50-0)

#### [Einlesen einer](#page-52-0) Liste

Das [Newton-Verfahren](#page-57-0) Das [Collatz-Problem](#page-69-0) [Abschließende](#page-73-0) Bemerkungen

[Zusammen](#page-78-0)fassung

[Einlesen einer Liste](#page-52-0) m. [Das Newton-Verfahren](#page-57-0) m.

- [Das Collatz-Problem](#page-69-0) **COL**
- [Abschließende Bemerkungen](#page-73-0) m.

## Schritt 1: Bezeichner und Datentypen

Die Funktion input list nimmt keine Parameter, erwartet eine beliebig lange Folge von Eingaben, die mit einer leeren Zeile abgeschlossen ist, und liefert als Ergebnis die Liste dieser Eingaben als Strings.

[Entwurf von](#page-1-0) Schleifen

while-[Schleifen](#page-50-0)

[Einlesen einer](#page-52-0) Liste Das

[Newton-Verfahren](#page-57-0) Das [Collatz-Problem](#page-69-0) [Abschließende](#page-73-0) Bemerkungen

## Schritt 2: Funktionsgerüst

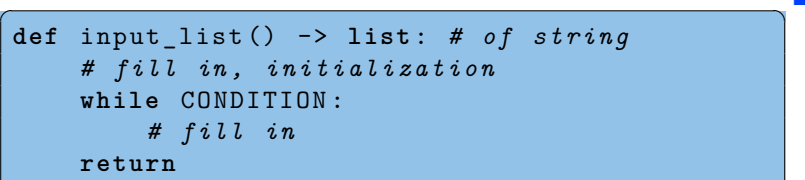

### Warum while?

- Die Anzahl der Eingaben ist nicht von vorne herein klar.
- Dafür ist eine while-Schleife erforderlich.
- Die while-Schleife läuft, solange nicht-leere Eingaben erfolgen.

 $\begin{pmatrix} 1 & 0 & 0 \\ 0 & 0 & 0 \\ 0 & 0 & 0 \\ 0 & 0 & 0 \\ 0 & 0 & 0 \\ 0 & 0 & 0 \\ 0 & 0 & 0 \\ 0 & 0 & 0 \\ 0 & 0 & 0 \\ 0 & 0 & 0 \\ 0 & 0 & 0 \\ 0 & 0 & 0 & 0 \\ 0 & 0 & 0 & 0 \\ 0 & 0 & 0 & 0 \\ 0 & 0 & 0 & 0 & 0 \\ 0 & 0 & 0 & 0 & 0 \\ 0 & 0 & 0 & 0 & 0 \\ 0 & 0 & 0 & 0 & 0 & 0 \\ 0 & 0 & 0 & 0 & 0 &$ 

Die while-Schleife terminiert (d.h., sie wird nur endlich oft г durchlaufen), sobald eine leere Eingabe erfolgt.

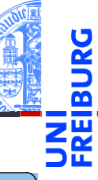

#### [Entwurf von](#page-1-0) Schleifen

### while-[Schleifen](#page-50-0)

#### [Einlesen einer](#page-52-0) Liste

```
Das
Newton-Verfahren
Das
Collatz-Problem
Abschließende
Bemerkungen
```

```
Zusammen-
fassung
```
13. November 2018 **P. Thiemann** – [Info I](#page-0-0) 67 / 96

## Beispiele

Eingabe:

```
\overline{a} \overline{a} \overline{>>> input_list ()
 [1]>>> input_list ()
 Bring
 mal
 das
 WI.AN-Kabel!['Bring', 'mal', 'das', 'WLAN-Kabel!']
\mathcal{A} = \{ \mathcal{A} \mid \mathcal{A} \in \mathcal{A} \}
```
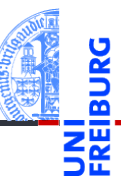

[Entwurf von](#page-1-0) Schleifen

### while-[Schleifen](#page-50-0)

[Einlesen einer](#page-52-0) Liste

```
Das
Newton-Verfahren
Das
Collatz-Problem
Abschließende
Bemerkungen
```
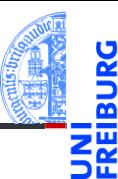

## Schritt 4: Funktionsdefinition

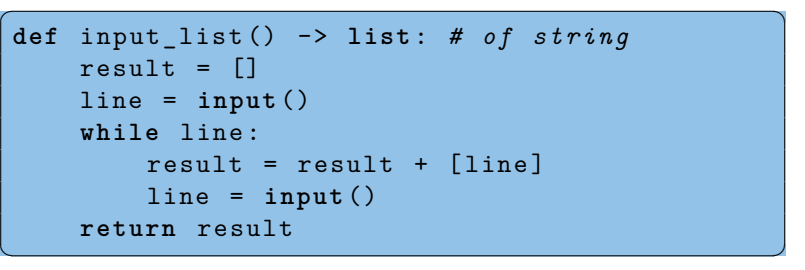

[Entwurf von](#page-1-0) Schleifen

while-[Schleifen](#page-50-0)

[Einlesen einer](#page-52-0) Liste

Das [Newton-Verfahren](#page-57-0) Das [Collatz-Problem](#page-69-0) [Abschließende](#page-73-0) Bemerkungen

# <span id="page-57-0"></span>2 while[-Schleifen](#page-50-0)

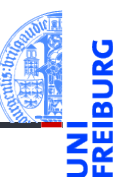

[Entwurf von](#page-1-0) Schleifen

### while-[Schleifen](#page-50-0)

[Einlesen einer](#page-52-0) Liste

#### Das [Newton-Verfahren](#page-57-0)

Das [Collatz-Problem](#page-69-0) [Abschließende](#page-73-0) Bemerkungen

- [Einlesen einer Liste](#page-52-0) m.
- [Das Newton-Verfahren](#page-57-0) m.
- [Das Collatz-Problem](#page-69-0) **COL**
- [Abschließende Bemerkungen](#page-73-0)

Suche Nullstellen von stetig differenzierbaren Funktionen

## Verfahren

- $f: \mathbb{R} \to \mathbb{R}$  sei stetig differenzierbar
	- <sup>1</sup> Wähle *x*<sup>0</sup> ∈ R, *n* = 0

2 Setze 
$$
x_{n+1} = x_n - \frac{f(x_n)}{f'(x_n)}
$$

- 3 Berechne nacheinander  $x_1, x_2, \ldots x_k$  bis  $f(x_k)$  nah genug an 0.
- <sup>4</sup> Ergebnis ist *x<sup>k</sup>*

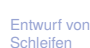

while-[Schleifen](#page-50-0) [Einlesen einer](#page-52-0)

Liste

#### Das [Newton-Verfahren](#page-57-0)

Das [Collatz-Problem](#page-69-0) [Abschließende](#page-73-0) Bemerkungen

# Das Newton-Verfahren Präzisierung

# . . . für Polynomfunktionen

- Erfüllen die Voraussetzung
- Ableitung mit derivative

# Was heißt hier "nah genug"?

- Eine überraschend schwierige Frage . . .
- Wir sagen: *x* ist nah genug an *x'*, falls  $\frac{|x-x'|}{|x|+|x'|}$  $\frac{|x-x|}{|x|+|x'|}<\varepsilon$
- $\epsilon > 0$  ist eine Konstante, die von der Repräsentation von **float**, dem Verfahren und der gewünschten Genauigkeit abhängt. Dazu kommen noch Sonderfälle.
- Wir wählen:  $\varepsilon$  = 2 $^{-20}$   $\approx$  10 $^{-6}$
- Genug für eine Hilfsfunktion!

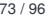

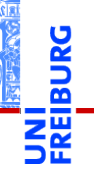

[Entwurf von](#page-1-0) Schleifen

while-[Schleifen](#page-50-0)

[Einlesen einer](#page-52-0) Liste

#### Das [Newton-Verfahren](#page-57-0)

Das [Collatz-Problem](#page-69-0) [Abschließende](#page-73-0) Bemerkungen

# Hilfsfunktion

# Schritt 1: Bezeichner und Datentypen

Die Funktion close enough nimmt als Eingabe zwei Zahlen

- x : **float**
- y : **float**

und liefert als Ergebnis True, falls <sup>|</sup>*x*−*y*<sup>|</sup> <sup>|</sup>*x*|+|*y*<sup>|</sup> < ε, sonst False. Dabei ist  $\varepsilon = 2^{-20}$ .

# Schritt 2: Funktionsgerüst

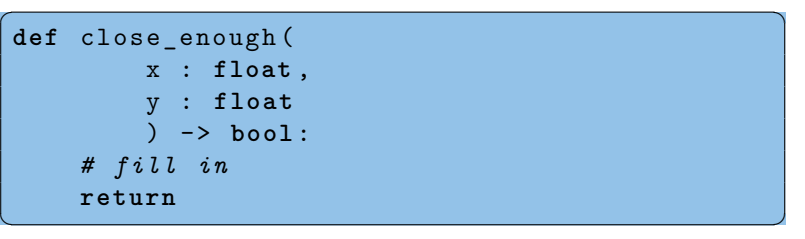

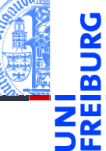

### [Entwurf von](#page-1-0) Schleifen

while-[Schleifen](#page-50-0)

[Einlesen einer](#page-52-0) Liste

#### Das [Newton-Verfahren](#page-57-0)

Das [Collatz-Problem](#page-69-0) [Abschließende](#page-73-0) Bemerkungen

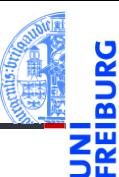

### while-[Schleifen](#page-50-0)

[Einlesen einer](#page-52-0) Liste

#### Das [Newton-Verfahren](#page-57-0)

Das [Collatz-Problem](#page-69-0) [Abschließende](#page-73-0) Bemerkungen

[Zusammen](#page-78-0)fassung

# Schritt 3: Beispiele

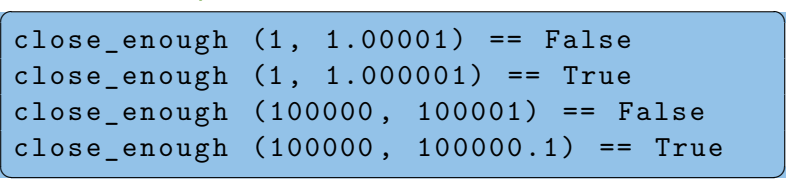

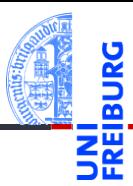

### Schritt 4: Funktionsdefinition

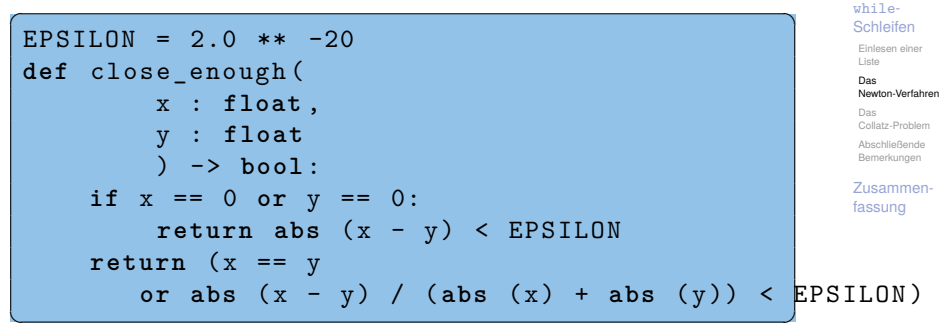

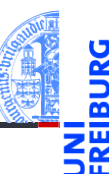

while-[Schleifen](#page-50-0)

[Einlesen einer](#page-52-0) Liste

Das [Newton-Verfahren](#page-57-0)

Das [Collatz-Problem](#page-69-0) [Abschließende](#page-73-0) Bemerkungen

[Zusammen](#page-78-0)fassung

# Schritt 1: Bezeichner und Datentypen

Die Funktion newton nimmt als Eingabe

- f : **list** ein Polynom
- x0 : **float** einen Startwert

und verwendet das Newton-Verfahren zur Berechnung einer Zahl *x*, sodass *f*(*x*) "nah genug" an 0 ist.

# Schritt 2: Funktionsgerüst

```
\overline{a} \overline{a} \overline{def newton (
                         f : list , # of float
                         x0 : float
                         ) -> bool :
             # fill in
             while CONDITION :
                         # fill in
             return
```
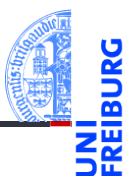

#### [Entwurf von](#page-1-0) Schleifen

#### while-[Schleifen](#page-50-0)

[Einlesen einer](#page-52-0) Liste

#### Das [Newton-Verfahren](#page-57-0)

Das [Collatz-Problem](#page-69-0) [Abschließende](#page-73-0) Bemerkungen

[Zusammen](#page-78-0)fassung

 $\mathcal{L} = \mathcal{L} \left( \mathcal{L} \right)$ 

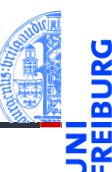

#### while-[Schleifen](#page-50-0)

[Einlesen einer](#page-52-0) Liste

#### Das [Newton-Verfahren](#page-57-0)

Das [Collatz-Problem](#page-69-0) [Abschließende](#page-73-0) Bemerkungen

[Zusammen](#page-78-0)fassung

# Warum while?

- Das Newton-Verfahren verwendet eine Folge  $x_n$ , von der nicht von vorne herein klar ist, wieviele Elemente benötigt werden.
- Dafür ist eine while-Schleife erforderlich.
- Diese while-Schleife terminiert aufgrund der mathematischen / numerischen Eigenschaften des Newton-Verfahrens. Siehe Vorlesung Mathe.

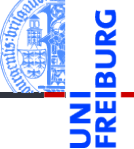

# Beispielfunktion:  $f(x) = x^3 - 6x^2 + 11x - 6$

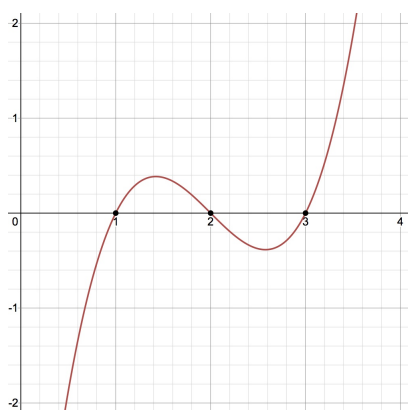

#### [Entwurf von](#page-1-0) Schleifen

### while-[Schleifen](#page-50-0)

[Einlesen einer](#page-52-0) Liste

#### Das [Newton-Verfahren](#page-57-0)

Das [Collatz-Problem](#page-69-0) [Abschließende](#page-73-0) Bemerkungen

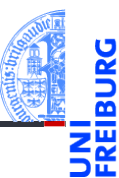

# Schritt 3: Beispiele

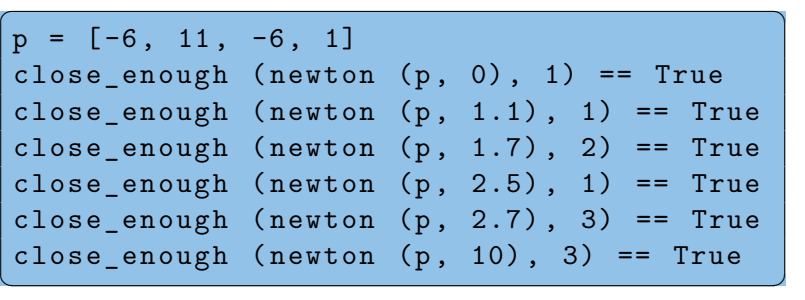

[Entwurf von](#page-1-0) Schleifen

while-[Schleifen](#page-50-0)

[Einlesen einer](#page-52-0) Liste

#### Das [Newton-Verfahren](#page-57-0)

Das [Collatz-Problem](#page-69-0) [Abschließende](#page-73-0) Bemerkungen

### Schritt 4: Funktionsdefinition

```
\overline{a} \overline{a} \overline{def newton (
                  f : list , # of float
                  x0 : float
                  ) -> bool :
          deriv f = derivative (f)xn = x0while not close_enough (
                           poly eval (f, xn), 0):
                  xn = xn - (poly eval (f, xn)/ poly eval ( deriv f, xn ))
         return xn
```
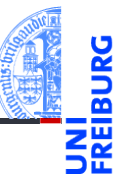

### [Entwurf von](#page-1-0) Schleifen

### while-[Schleifen](#page-50-0)

[Einlesen einer](#page-52-0) Liste

#### Das [Newton-Verfahren](#page-57-0)

Das [Collatz-Problem](#page-69-0) [Abschließende](#page-73-0) Bemerkungen

[Zusammen](#page-78-0)fassung

✝ ✆

# <span id="page-69-0"></span>2 while[-Schleifen](#page-50-0)

[Einlesen einer Liste](#page-52-0) [Das Newton-Verfahren](#page-57-0) [Das Collatz-Problem](#page-69-0)

[Abschließende Bemerkungen](#page-73-0)

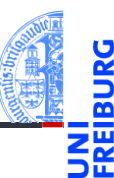

#### [Entwurf von](#page-1-0) Schleifen

#### while-[Schleifen](#page-50-0)

[Einlesen einer](#page-52-0) Liste Das [Newton-Verfahren](#page-57-0)

#### Das [Collatz-Problem](#page-69-0)

[Abschließende](#page-73-0) Bemerkungen

[Zusammen](#page-78-0)fassung

m. m. **COL** m.

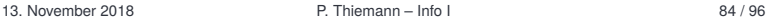

# Das Collatz-Problem

# Verfahren (Collatz 1937)

Starte mit einer positiven ganzen Zahl *n*.

- **The State** Falls *n* gerade, fahre fort mit *n*/2.
- Sonst fahre fort mit 3*n* + 1. **COL**
- Wiederhole bis  $n = 1$ . **COL**

## Offene Frage

Nach wievielen Wiederholungen wird *n* = 1 erreicht?

Beispiele (Folge der durchlaufenen Zahlen)

[3, 10, 5, 16, 8, 4, 2, 1] [7, 22, 11, 34, 17, 52, 26, 13, 40, 20, 10, 5, 16, 8, 4, 2, 1]

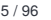

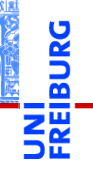

[Entwurf von](#page-1-0) Schleifen

while-[Schleifen](#page-50-0)

[Einlesen einer](#page-52-0) Liste Das [Newton-Verfahren](#page-57-0)

Das [Collatz-Problem](#page-69-0)

[Abschließende](#page-73-0) Bemerkungen

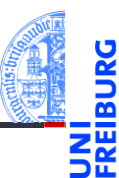

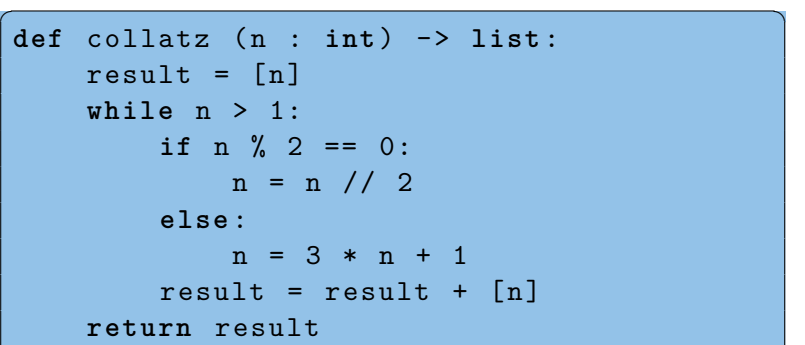

while-[Schleifen](#page-50-0)

[Einlesen einer](#page-52-0) Liste Das [Newton-Verfahren](#page-57-0)

Das [Collatz-Problem](#page-69-0)

[Abschließende](#page-73-0) Bemerkungen

[Zusammen](#page-78-0)fassung

 $\mathcal{A} = \{ \mathbf{a}_1, \mathbf{b}_2, \mathbf{c}_3, \mathbf{c}_4, \mathbf{c}_5, \mathbf{c}_6, \mathbf{c}_7, \mathbf{c}_8, \mathbf{c}_9, \mathbf{c}_9, \mathbf{c}_9, \mathbf{c}_9, \mathbf{c}_9, \mathbf{c}_9, \mathbf{c}_9, \mathbf{c}_9, \mathbf{c}_9, \mathbf{c}_9, \mathbf{c}_9, \mathbf{c}_9, \mathbf{c}_9, \mathbf{c}_9, \mathbf{c}_9, \mathbf{c}_9, \mathbf{c}_9, \mathbf{c}_9, \mathbf$
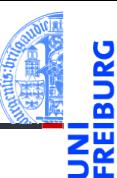

#### [Entwurf von](#page-1-0) Schleifen

#### while-[Schleifen](#page-50-0)

[Einlesen einer](#page-52-0) Liste Das [Newton-Verfahren](#page-57-0)

#### Das

[Collatz-Problem](#page-69-0) [Abschließende](#page-73-0)

Bemerkungen

[Zusammen](#page-78-0)fassung

### Warum while?

- Es ist nicht bekannt ob collatz $(n)$  für jede Eingabe terminiert.
- Aber validiert für alle  $n <$  20 $\cdot$  2<sup>58</sup>  $\approx$  5.7646 $\cdot$  10<sup>18</sup> (Oliveira e Silva).

# <span id="page-73-0"></span>2 while[-Schleifen](#page-50-0)

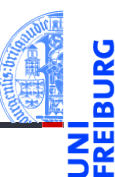

[Entwurf von](#page-1-0) Schleifen

### while-[Schleifen](#page-50-0)

[Einlesen einer](#page-52-0) Liste Das [Newton-Verfahren](#page-57-0) Das [Collatz-Problem](#page-69-0)

**[Abschließende](#page-73-0)** Bemerkungen

- [Einlesen einer Liste](#page-52-0) m. [Das Newton-Verfahren](#page-57-0) m.
- [Das Collatz-Problem](#page-69-0) **COL**
- [Abschließende Bemerkungen](#page-73-0) m.

Die Anweisungen **break**, **continue** und **else** wirken auf **while**-Schleifen genauso wie auf **for**-Schleifen:

- **break** beendet eine Schleife vorzeitig.
- **continue** beendet die aktuelle Schleifeniteration vorzeitig, d.h. springt zum Schleifenkopf um den nächsten Schleifentest durchzuführen.
- Schleifen können einen **else**-Zweig haben. Dieser wird nach Beendigung der Schleife ausgeführt, und zwar genau dann, wenn die Schleife *nicht* mit **break** verlassen wurde.

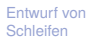

while-[Schleifen](#page-50-0)

[Einlesen einer](#page-52-0) Liste Das [Newton-Verfahren](#page-57-0) Das [Collatz-Problem](#page-69-0)

**Ahschließende** Bemerkungen

- Die Anzahl der Durchläufe einer **for**-Schleife ist stets durch den Schleifenkopf vorgegeben:
	- **for** element **in** seq: Anzahl der Elemente in der Sequenz seq
	- **for** i **in range**(...): Größe des Range
- Daher bricht die Ausführung einer **for**-Schleife stets ab (die Schleife terminiert).
- Bei einer **while**-Schleife ist die Anzahl der Durchläufe nicht vorgegeben.
- Daher ist stets eine Überlegung erforderlich, ob eine **while**-Schleife terminiert.
- Diese Überlegung, die Terminationsbedingung, muss im Programm z.B. als Kommentar dokumentiert werden.

[Entwurf von](#page-1-0)

Schleifen

while-[Schleifen](#page-50-0)

[Einlesen einer](#page-52-0) Liste Das [Newton-Verfahren](#page-57-0) Das [Collatz-Problem](#page-69-0)

**Ahschließende** Bemerkungen

# Beispiel Zweierlogarithmus (Terminationsbedingung)

### **Zweierlogarithmus**

 $\blacksquare$  für  $a > 0$ 

## $log_2 a = b$ 2 *<sup>b</sup>* = *a*

### für ganze Zahlen

**für**  $n > 0$ 

$$
12 \quad (n) = m
$$

$$
m = \lfloor \log_2 n \rfloor
$$

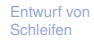

#### while-[Schleifen](#page-50-0)

[Einlesen einer](#page-52-0) Liste Das [Newton-Verfahren](#page-57-0) Das [Collatz-Problem](#page-69-0)

**[Abschließende](#page-73-0)** Bemerkungen

[Zusammen](#page-78-0)fassung

13. November 2018 **P. Thiemann** – [Info I](#page-0-0) 92 / 96

```
\n
$$
\begin{array}{rcl}\n\text{def} & 12 & (n : int) & \rightarrow int: \\
& m = -1 \\
& \text{while} & n > 0: \\
& m = m + 1 \\
& n = n \text{ // } 2 \\
& \text{return } m\n\end{array}
$$
\n
```

### Terminationsbedingung

■ Die while-Schleife terminiert, weil für alle n>0 gilt, dass  $n > n//2$  und jede Folge  $n1 > n2 > ...$  abbricht.

 $\begin{pmatrix} 1 & 0 & 0 \\ 0 & 0 & 0 \\ 0 & 0 & 0 \\ 0 & 0 & 0 \\ 0 & 0 & 0 \\ 0 & 0 & 0 \\ 0 & 0 & 0 \\ 0 & 0 & 0 \\ 0 & 0 & 0 \\ 0 & 0 & 0 \\ 0 & 0 & 0 \\ 0 & 0 & 0 & 0 \\ 0 & 0 & 0 & 0 \\ 0 & 0 & 0 & 0 \\ 0 & 0 & 0 & 0 & 0 \\ 0 & 0 & 0 & 0 & 0 \\ 0 & 0 & 0 & 0 & 0 \\ 0 & 0 & 0 & 0 & 0 & 0 \\ 0 & 0 & 0 & 0 & 0 &$ 

■ Anzahl der Schleifendurchläufe ist durch log<sub>2</sub> *n* beschränkt.

[Entwurf von](#page-1-0) Schleifen

while-[Schleifen](#page-50-0)

[Einlesen einer](#page-52-0) Liste Das [Newton-Verfahren](#page-57-0) Das [Collatz-Problem](#page-69-0)

**[Abschließende](#page-73-0)** Bemerkungen

# <span id="page-78-0"></span>3 [Zusammenfassung](#page-78-0)

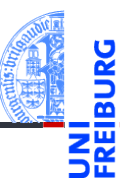

[Entwurf von](#page-1-0) Schleifen

while-[Schleifen](#page-50-0)

## Zusammenfassung

- Funktionen über Sequenzen verwenden for-in-Schleifen.
- Ergebnisse werden meist in einer Akkumulator Variable berechnet.
- **Funktionen über mehreren Sequenzen verwenden** for-range-Schleifen.
- Der verwendete Range hängt von der Problemstellung ab.
- Nicht-triviale Teilprobleme werden in Hilfsfunktionen ausgelagert.
- while-Schleifen werden verwendet, wenn die Anzahl der Schleifendurchläufe nicht von vorne herein bestimmt werden kann oder soll, typischerweise
	- zur Verarbeitung von Eingaben m.
	- zur Berechnung von Approximationen
- Jede while-Schleife muss eine dokumentierte

Terminationsbedingung haben.

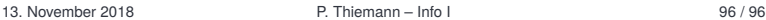

[Entwurf von](#page-1-0) Schleifen